"2016 - Año del Bicentenario de la Declaración de la Independencia Nacional"

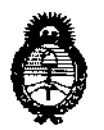

Ministerio de Salud Secretaría de Políticas. Regulación e Institutos  $A.N.M.A.T$ 

**DISPOSICIÓN Nº** 

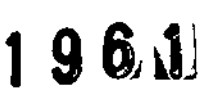

BUENOS AIRES, 0 1 MAR. 2016

VISTO el Expediente Nº 1-47-3110-002783-14-7 del Registro de esta Administración Nacional de Medicamentos, Alimentos y Tecnología Médica (ANMAT), y

### CONSIDERANDO:

Que por las presentes actuaciones AADEE S.A. solicita se autorice la inscripción en el Registro Productores y Productos de Tecnología Médica (RPPTM) de esta Administración Nacional, de un nuevo producto médico.

Que las actividades de elaboración y comercialización de productos médicos se encuentran contempladas por la Ley 16463, el Decreto 9763/64, y MERCOSUR/GMC/RES. Nº 40/00, incorporada al ordenamiento jurídico nacional por Disposición ANMAT Nº 2318/02 (TO 2004), y normas complementarias.

Que consta la evaluación técnica producida por la Dirección Nacional de Productos Médicos, en la que informa que el producto estudiado reúne los requisitos técnicos que contempla la norma legal vigente, y que los establecimientos declarados demuestran aptitud para la elaboración y el control de calidad del producto cuya inscripción en el Registro se solicita.

Que corresponde autorizar la inscripción en el RPPTM del producto médico objeto de la solicitud.

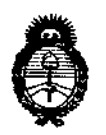

Ministerio de Salud Secretaría de Políticas. Regulación e Institutos  $A.M.M.A.T$ 

DISPOSICIÓN Nº

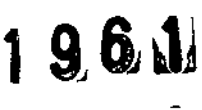

Que se actúa en virtud de las facultades conferidas por el Decreto Nº 1490/92 v el Decreto Nº 101/15 de fecha 16 de diciembre de 2015.

Por ello:

# EL ADMINISTRADOR NACIONAL DE LA ADMINISTRACIÓN NACIONAL DE MEDICAMENTOS, ALIMENTOS Y TECNOLOGÍA MÉDICA

### DISPONE:

ARTÍCULO 1º.- Autorízase la inscripción en el Registro Nacional de Productores y Productos de Tecnología Médica (RPPTM) de la Administración Nacional de Medicamentos, Alimentos y Tecnología Médica (ANMAT) del producto médico marca Respironics Inc., nombre descriptivo sistema BiPAP y nombre técnico Dispositivos para la Respiración, Autónomos, de acuerdo con lo solicitado por AADEE S.A., con los Datos Identificatorios Característicos que figuran como Anexo en el Certificado de Autorización e Inscripción en el RPPTM, de la presente Disposición y que forma parte integrante de la misma.

ARTÍCULO 2º - Autorícense los textos de los proyectos de rótulo/s y de instrucciones de uso que obran a fojas 103 a 105 y 106 a 119 respectivamente.

ARTÍCULO 3º .- En los rótulos e instrucciones de uso autorizados deberá figurar la leyenda: Autorizado por la ANMAT PM-976-88, con exclusión de toda otra leyenda no contemplada en la normativa vigente.

ARTÍCULO 4º .- La vigencia del Certificado de Autorización mencionado en el Artículo 1º será por cinco (5) años, a partir de la fecha impresa en el mismo.

والمحمود

"2016 - Año del Bicentenario de la Declaración de la Independencia Nacional"

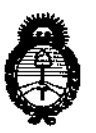

Ministerio de Salud Secretaría de Políticas. Regulación e Institutos  $A.M.M.A.T$ 

DISPOSICIÓN Nº

 $1.96$ 

ARTÍCULO 5º .- Regístrese. Inscríbase en el Registro Nacional de Productores y Productos de Tecnología Médica al nuevo producto. Por el Departamento de Mesa de Entrada, notifíquese al interesado, haciéndole entrega de copia autenticada de la presente Disposición, conjuntamente con su Anexo, rótulos e instrucciones de uso autorizados. Gírese a la Dirección de Gestión de Información Técnica a los fines de confeccionar el legajo correspondiente. Cumplido, archívese.

Expediente Nº 1-47-3110-002783-14-7

DISPOSICIÓN Nº

 $96.11$ 

Or. ROBERTO LEDE Subadministrador Nacional  $A.N.M.A.T.$ 

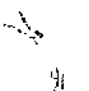

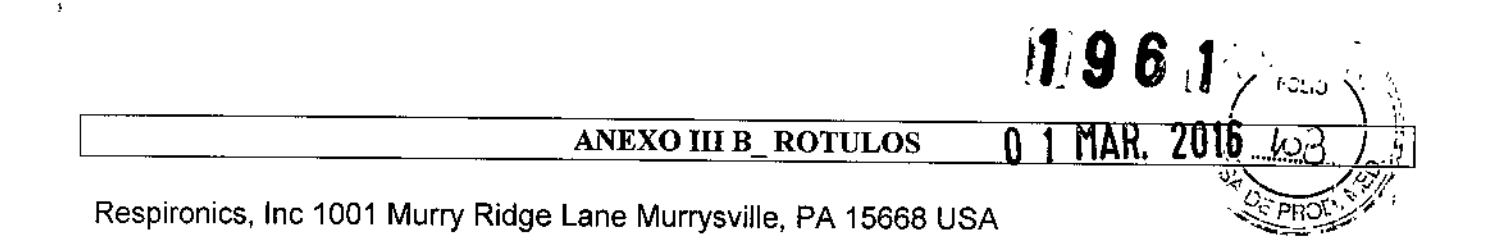

# *BiPAP A40 (ventilación bi-nivel)*

,

Importado por AADEE S.A. – Avda. Triunvirato 4135 5º piso – (C1431 FBD) – Buenos Aires – Argentin Director Técnico Bioq. Mario Vemengo Lima ' Autorizado por la ANMAT PM-976-88

Carlos J. Gigena Seeber

Presidente

Dr. Mario Ver lengo Lima Big 4Ko **CA** 7178<br>CO AADEE S.A. Mat. Director Te

### ANEXO III B ROTULOS

**M96** 

# 2.1. La razón social y dirección del fabricante:

Respironies, Ine 1001 Murry Ridge Lane Murrysville, PA 15668 USA

# Razón social y dirección del importador:

AADEE S.A. - Avda. Triunvirato 4135 5° piso - (C1431 FBD) - Buenos Aires - Argentina.

2.2. La información estrictamente necesaria para que el usuario pueda identificar el producto médico y el contenido del envase:

### *BiPAPA40*

*Condición de venta: venta exclusiva* a *profesionales* e *instituciones sanitarias*

2.3 Si corresponde, la palabra "estéril"

No corresponde

2.4. El código de lote precedido por la palabra "lote" o el número de serie según proceda

SN: Número de Serie y el correspondiente número identificatorio de serie.

2.5. Si corresponde, fecha de fabricación y plazo de validez o la fecha antes de la cual deberá utilizarse el producto médico para tener plena seguridad

No corresponde

2.6 La indicación, si corresponde que el producto médico, es de un solo uso

No corresponde

2.7. Las condiciones específicas de almacenamiento, conservación y/o manipulación del producto:

Funcionamiento Transporte y almacenamiento

Temperatura: -20 a 60° C

Humedad: 15 a 95% sin condensación

2.8. Las instrucciones especiales para operación y/o uso de productos médicos;

Carlos J. Gigena Seeber Presidente

Dr, Mario V ía⁄o Lima Broadbook of May ac., 717B<br>Dires.or *Ag*nico AADCE S.A

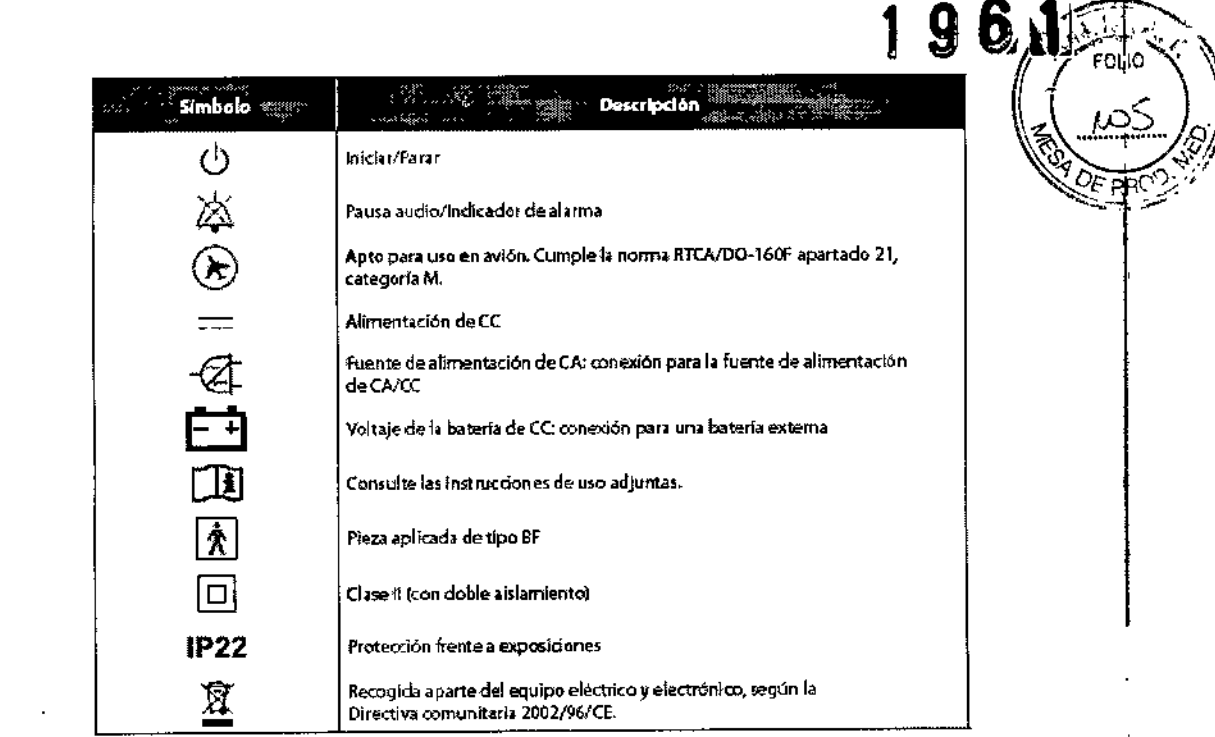

### 2.9. Cualquier advertencia y/o precaución que deba adoptarse;

Comunique de inmediato cualquier molestia inusual en el pecho, dificultad para respirar o dolor de cabeza intenso.

\*\* Si aparece irritación o lesiones cutáneas por el uso de la mascarilla, consulte las medidas adecuadas en las instrucciones de la mascarilla.

\*\* A continuación se mencionan posibles efectos secundarios de la terapia de presión positiva

no invasiva:

 $\mathbf{r}$ 

- -- Molestias en los oídos
- -- Conjuntivitis

÷

- -- Abrasiones cutáneas debido a interfaces no invasivas
- Distensión gástrica (aerofagia)

### 2.10. Método de esterilización

No corresponde

### 2.11. Nombre del responsable técnico:

Director Técnico Bioq. Mario Vernengo Lima

### 2.12. Numero de Registro del Producto Medico

Autorizado por la ANMAT PM-976-88

Carlos J. Gigena Seeber

Presidente

Dr Mario Veryngo Lima

Big Mico<br>May Nac. 717B<br>Director y Conso AADIJE S.A.

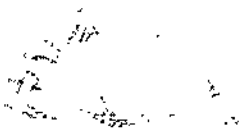

961

∞∕

3.1. Las indicaciones contempladas en el ítem 2 de éste reglamento (Rótulo), salvo las que figuran en los ítem  $2.4$  y  $2.5$ ;

### 2.1. La razón social y dirección del fabricante:

Respironics, Inc 1001 Murry Ridge Lane Murrysville, PA 15668 USA

2.2. La información estrictamente necesaria para que el usuario pueda identificar el producto médico y el contenido del envase:

### **BiPAP A40**

### Condición de venta: venta exclusiva a profesionales e instituciones sanitarias

### 2.3 Si corresponde, la palabra "estéril"

No corresponde

### 2.6. Indicación de USO EN UN SOLO PACIENTE:

No corresponde

2.7. Las condiciones específicas de almacenamiento, conservación y/o manipulación del producto:

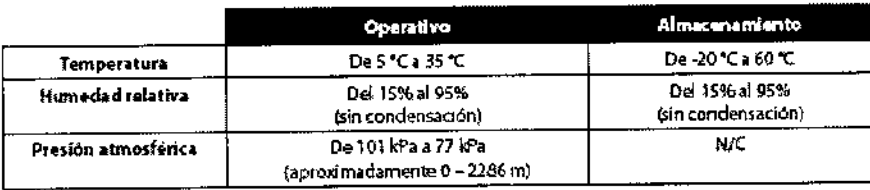

### 2.8. Instrucciones especiales para la operación y/o uso de productos médicos

El ventilador BiPAP A40 puede proporcionar ventilación invasiva o no invasiva. El dispositivo aumenta la respiración del paciente suministrando aire presurizado a través del circuito del paciente. Detecta el esfuerzo respiratorio del paciente mediante la monitorización del flujo de aire en el circuito del paciente, y ajusta su salida para ayudar a la inspiración y la espiración. Esta terapia se conoce como ventilación binivel. La ventilación binível proporciona una presión más alta, conocida como IPAP (presión inspiratoria positiva en las vías respiratorias), al inspirar, y una presión más baja, conocida como EPAP (presión espiratoria positiva en las vías respiratorias) al espirar. La presión más alta facilita la inspiración y la más baja facilita la espiración. El dispositivo también puede proporcionar un solo nivel de presión, conocido como CPAP (presión positiva continua en las vías respiratorias).

El ventilador puede utilizarse con alimentación de CA, una batería extraíble o una batería externa. Consulte el capítulo 4 para obtener más información.

También hay varios accesorios disponibles para su uso con el dispositivo. Póngase en contacto con su proveedor de servicios de atención domiciliaria si desea adquirir algún accesorio que no venga incluído con su sistema. La figura a continuación ilustra algunos de los conectores y funciones del dispositivo, descritos en la siguiente tabla.

.<br>Constión del mátulo<br>de basaria catraíble

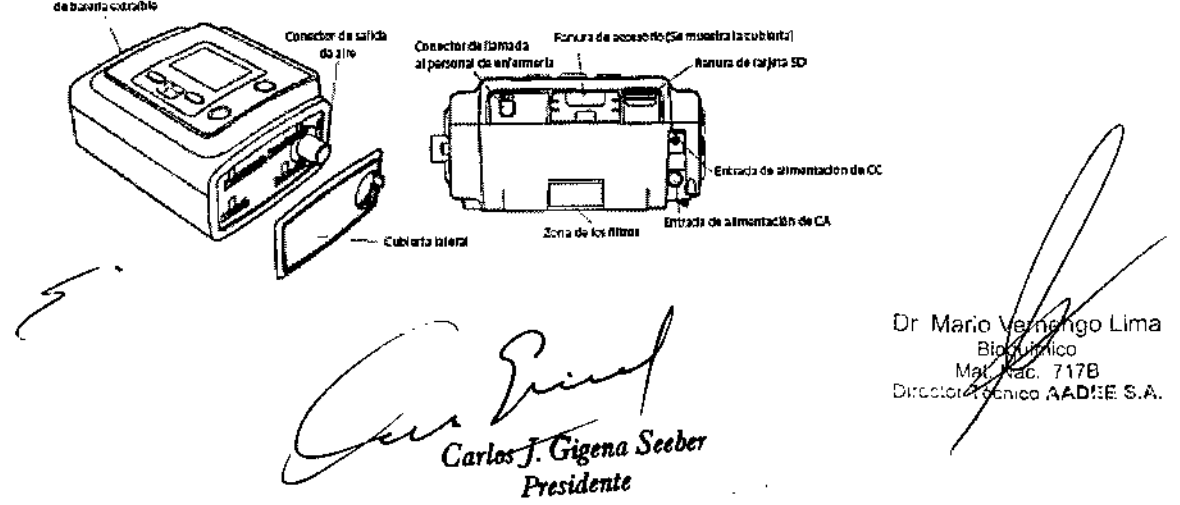

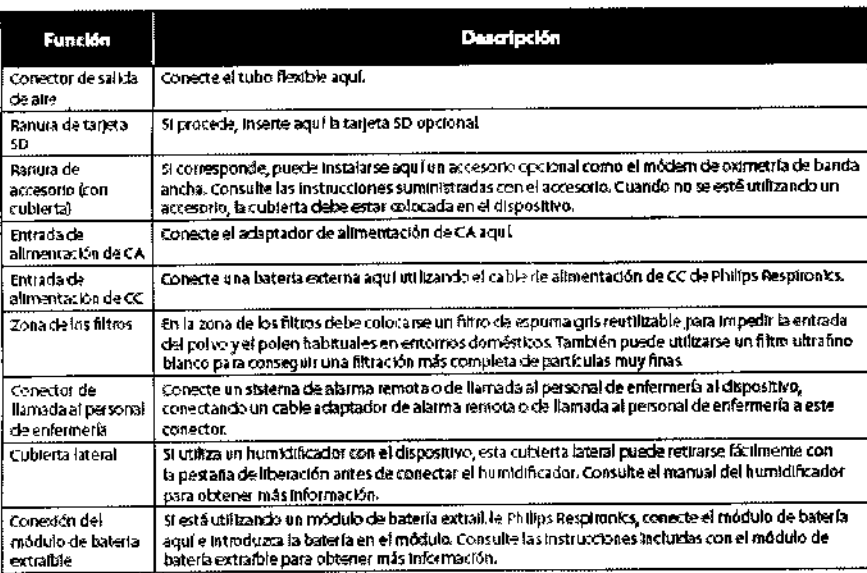

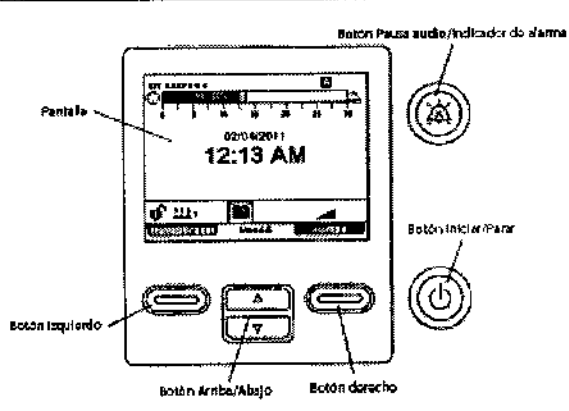

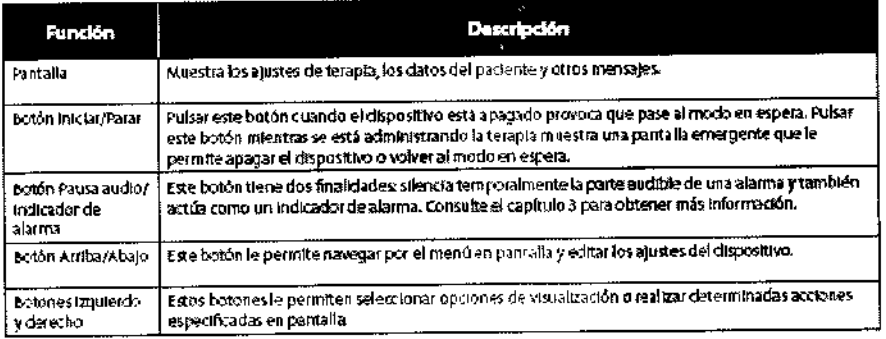

Ceil Carlos J. Gigena Seeber<br>Presidente

Dr Mario Verbengt Lima<br>Bioquenge Mat<br>Director Togries AADRE S.A.

 $\begin{aligned} \mathcal{L}_{\text{max}}^{\text{max}} & = \frac{1}{2} \mathcal{L}_{\text{max}}^{\text{max}} \\ & = \frac{1}{2} \mathcal{L}_{\text{max}}^{\text{max}} \end{aligned}$ 

 $1.961$ 

ක

 $\mathsf I$ 

# A Advertencias

Las advertencias indicon la posibilidad de que el inuario a el operador sufran lestones.

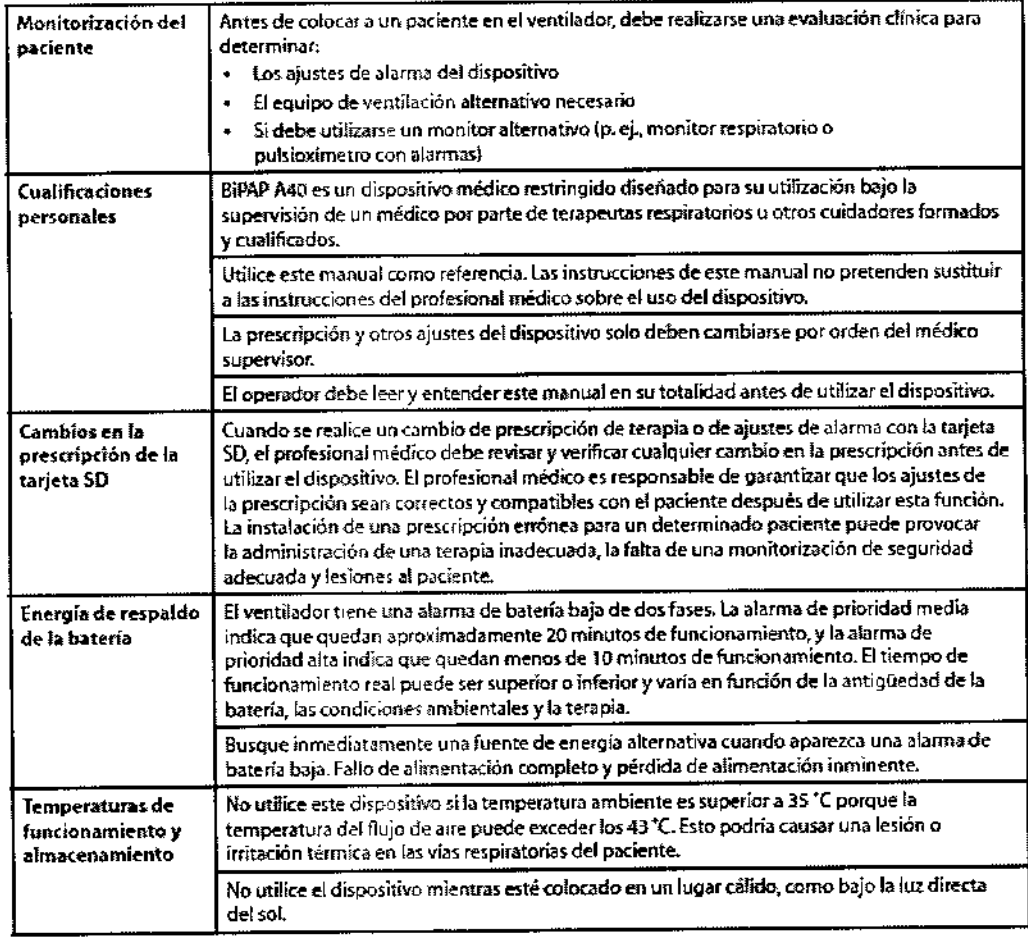

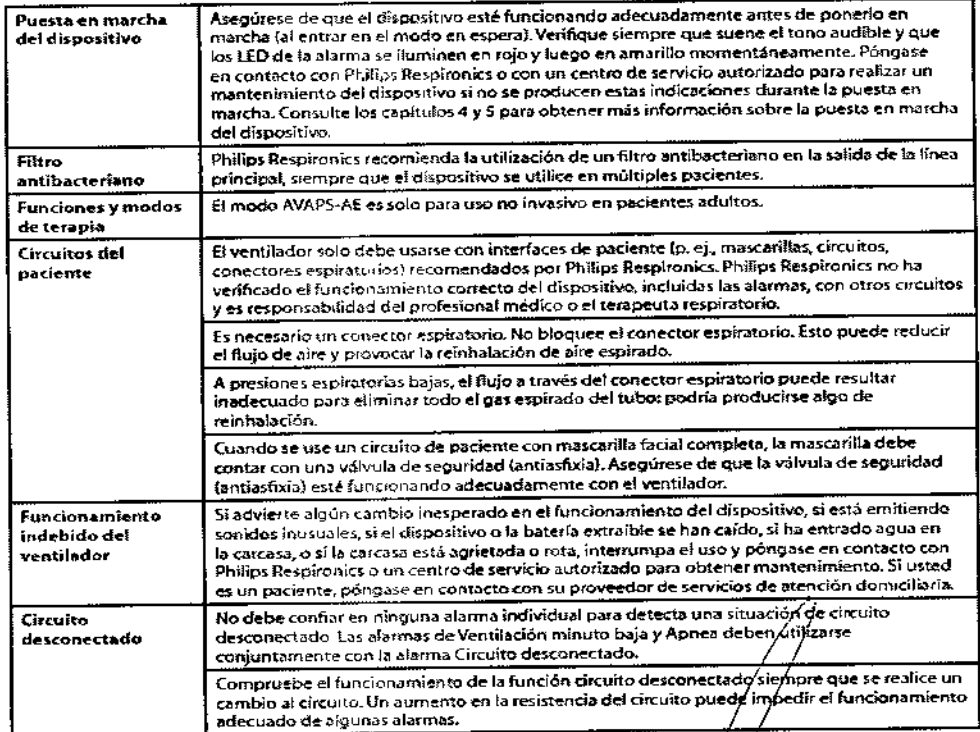

Cartos J. Gigena Seeber<br>Presidente

 $\mathcal{L}^{\mathcal{A}}$ 

eggó Lima Dr. Mario Ve olippico<br>Mac. 717B<br>Mico AADI:E S.A. Big ت<br>Maj<br>محرجات ال

6

£

 $\mathfrak{f}$ 

6

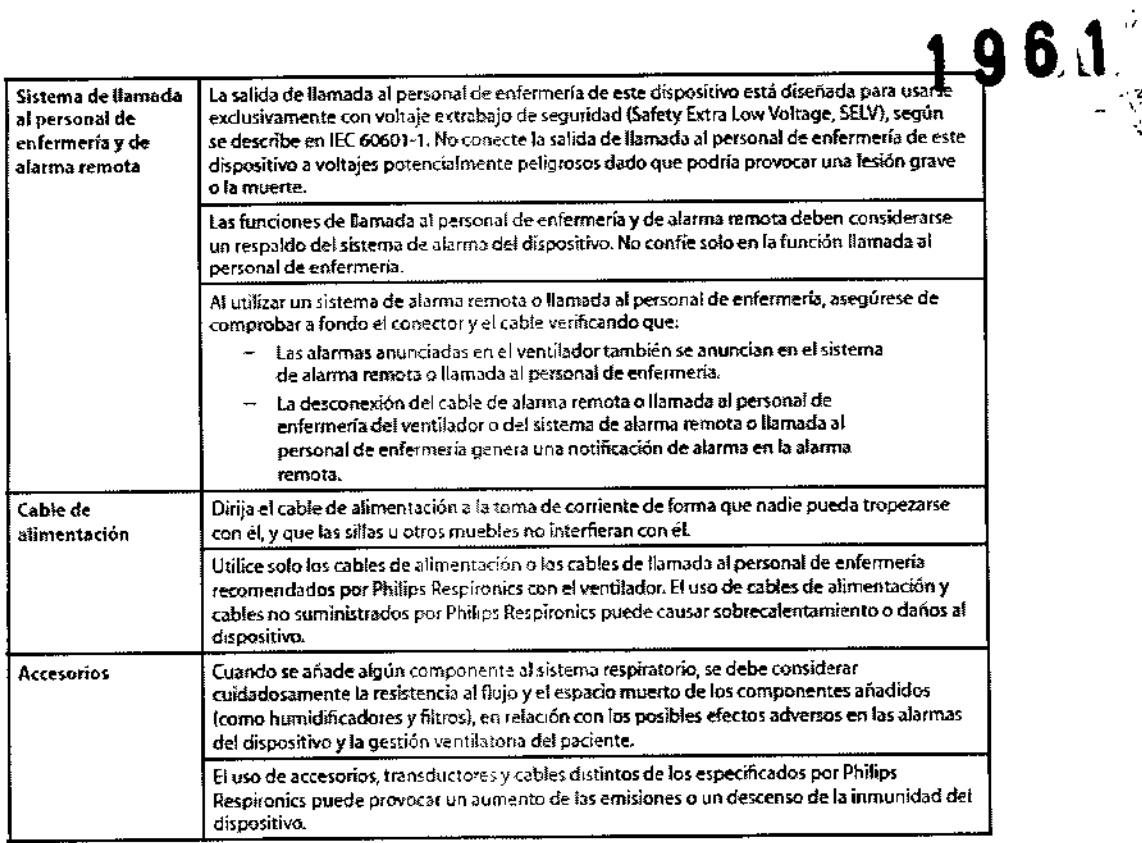

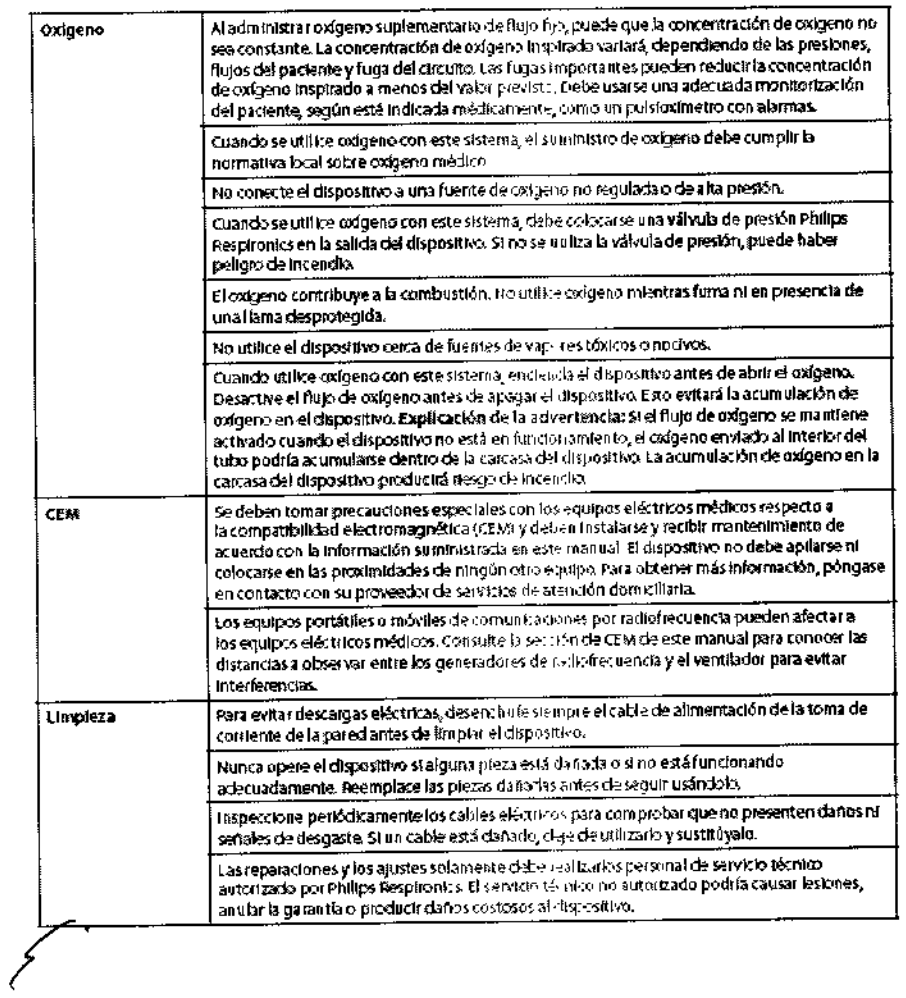

 $2\mathcal{G}_{\mathbf{z}}$ d Carlos J. Gigena Seeber<br>Presidente

 $\mathbf{I}$  $\overline{1}$ 

Dr. Mario Vernengo Zima<br>Biodymice<br>Director Tessace AADLE S.A.  $\sum_{i=1}^n \frac{1}{2}$  $\frac{1}{2}$ 

 $\overline{7}$ 

 $\mathbf{L}$ 

# **A** Precauciones

un preatuaignes indicam la posibilistad de que el dispasitivo non e daño.

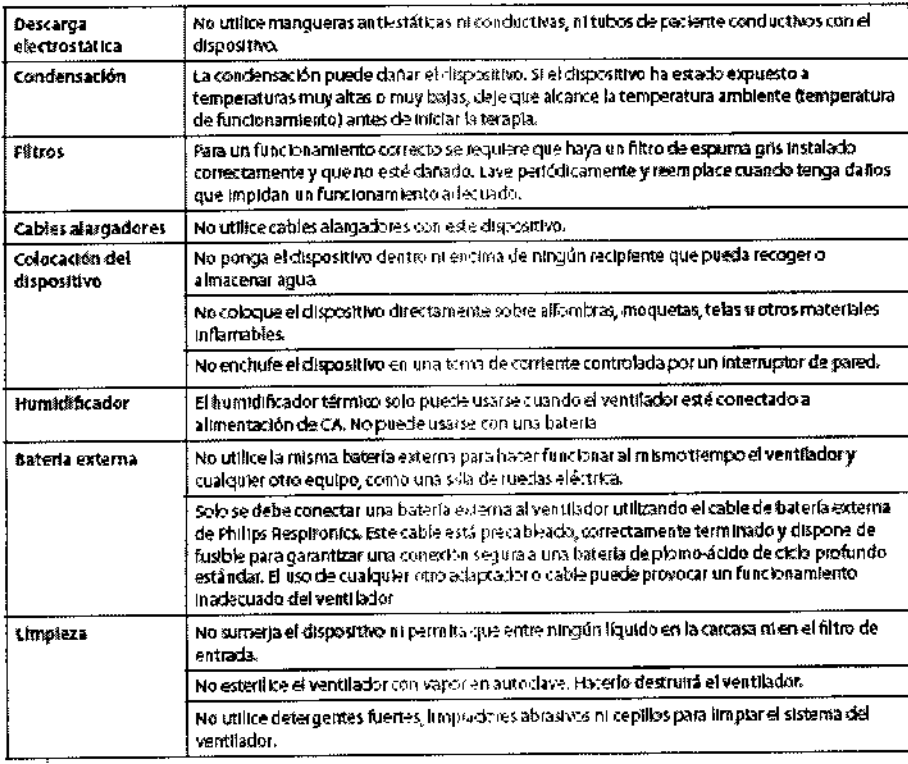

### Notas

· Este producto no contiene goma de látex natural ni goma natural seca en zonas accesibles al paciente o al operador ni en el circuito de respiración o de paso del aire.

### Contraindicaciones

El ventilador BiPAP A40 no está indicado como dispositivo de mantenimiento de las constantes vitales. El dispositivo está contraindicado tanto para uso invasivo como pediátrico cuando se encuentra en modo AVAPS-AE.

Si el paciente tiene alguna de las siguientes afecciones, consulte con su profesional médico antes de utilizar el Dispositivo en un modo no invasivo:

\*\* incapacidad para mantener las vías respiratorias despejadas o para eliminar las secreciones Adecuadamente

- " Riesgo de aspiración del contenido gástrico
- \*\* Diagnóstico de sinusitís aguda u otitis media
- \*\* Epistaxis que ocasione la aspiración pulmonar de sangre
- Hipotensión

### 2.10. Métodos de esterilización:

No corresponde

### 2.11. Nombre del responsable técnico:

Director Tecnico Bioq. Mario Vernengo Lima

### 2.12. Número de Registro del Producto Medico

Autorizado por la ANMAT PM-976-88

Carlos J. Gigena Seeber

Dr. Marie Veryengo Lima Biography<br>Mat 21717B<br>Directo 2001E 3.4.

6 I

8

3.2. Las prestaciones contempladas en el ítem 3 del Anexo de la Resolución dispone sobre los Requisitos Esenciales de Seguridad y Eficacia de los Productos Médicos posibles efectos secundarios no deseados: Ítem 3- "Los productos deberán ofrecer las prestaciónes que les haya atribuido el fabricante y deberán desempeñar sus funciones tal y como espècifique-el fabricante" and the contract of the contract of the contract of the contract of the contract of the contract of the contract of the contract of the contract of the contract of the contract of the contract of the contract o

El ventilador SiPAP A40 es1á diseflado para proporcionar soporte ventilatorio invasive y no invasivo para tratar a pacientes adultos y pediátricos de más de 10 kg de peso que padezcan apnea obstructiva del sueño (AOS) e insuficiencia respiratoria, Está indicado para utilizarse en aplicaciones domesticas, institucionales u hospitalarias, y portátiles, como sillas de ruedas y camillas. No está indicado para utilizarse como ventilador de transporte ni para mantenimiento de las constantes vitales.

### Contraindicaciones

El ventilador BiPAP A40 no está indicado como dispositivo de mantenimiento de las constantes vitales. El dispositivo esta contraindicado tanto para uso invaslvo como pediátrico cuando se encuentra en modo AVAPS-AE.

Si el paciente tiene alguna de las siguientes afecciones, consulte con su profesional médico antes de utilizar el dispositivo en un modo no invasivo:

•• Incapacidad para mantener las vlas respiratorias despejadas o para eliminar las secreciones adecuadamente

•• Riesgo de aspiración del contenido gástrico

- •• Diagnóstico de sinusitis aguda u otitis media
- •• Epistaxis que ocasione la aspiración pulmonar de sangre

•• Hipotensión

### INFORMACION UTIL PARA EVITAR RIESGOS:

3.3. Cuando un producto médico deba instalarse con otros productos médicos o conectarse a los <sup>1</sup> mismos para funcionar con arreglo a su finalidad prevista, debe ser provista de información suficiente sobre sus características para identificar los productos médicos que deberán utilizarse a fin de tenbr una combinación segura; I

No corresponde

3.4. Todas las informaciones que permitan comprobar si el producto médico está bien instalado y ~ pueda funcionar correctamente y con plena seguridad, así como los datos relativos a la naturaleza y frecuencia de las operaciones de mantenimiento y calibrado que haya que efectuar para garantiza permanentemente el buen funcionamiento y la seguridad de los productos médicos;

No corresponde

3.5. La información útil para evitar ciertos riesgos relacionados con la implantación del producto médico;

No corresponde

 $\overline{1}$ 

I 3.6. La' información relativa a los riesgos de interferencia recíproca relacionados con la presencia del producto médico en investigaciones o tratamientos específicos; \_ <sup>1</sup>

Presidente

Dr. Marie io Lima Biog 717B D 09 AAD!EE S.A.

9

/-' -'--",.• *R~ :.*

# Guía y declaración del fabricante - Emisiones electromagnéticas *friends*

Este dispositivo está concebido para utilízarse en el entorno electromagnético especificado a continuación. El usuario de este dispositivo debe asegurarse de utilizarlo en dicho entorno.

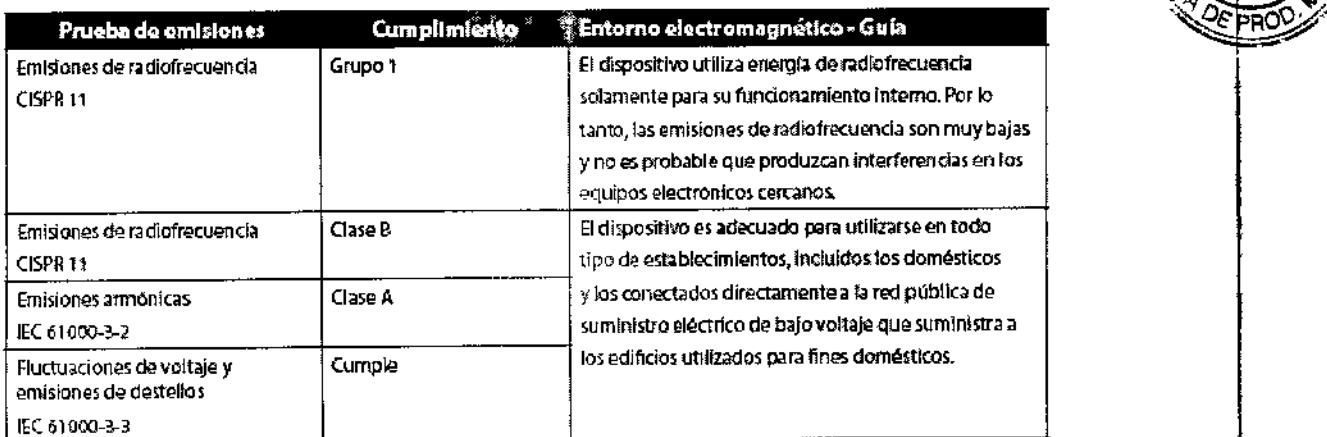

# Guía y declaración del fabricante - Inmunidad electromagnética

Este dispositivo está concebido para utilizarse en el entorno electromagnético especificado a continuación. El usuario de este dispositivo debe asegurarse de utilizarlo en dicho entorno.

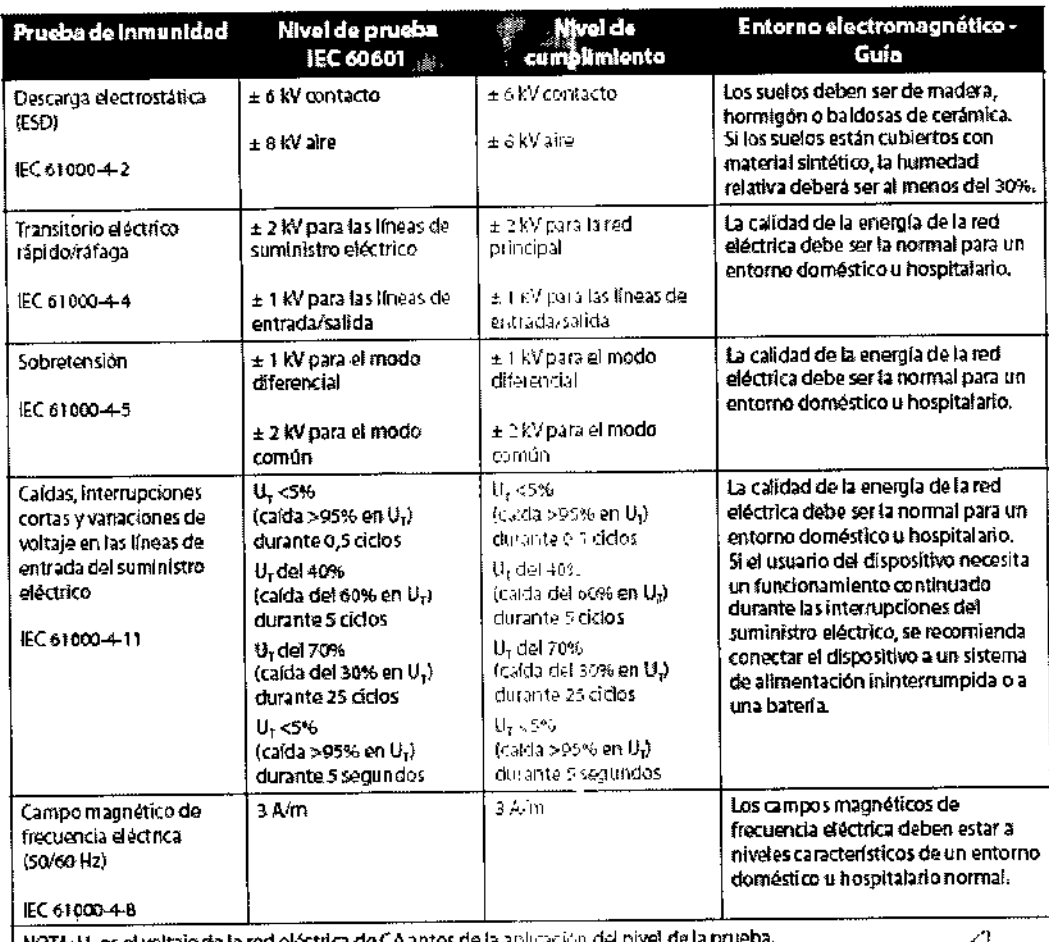

 $\parallel$  NOTA: U $_I$ es el voltaje de la red eléctrica de CA ant

*Carlos J Gigpu>-&,ber*

Presidente

Dr. Mario 1 enAengo Lima Biografino co Marine 717B<br>Director Tegnico AADISE S.A.

, \

 $196.1$ 

# 1961 Guía y declaración del fabrican :e - Inmunidad electromagnética

Este dispositivo está concebido para utilizarse en el entorno electromagnético especificado a continuación. El usuario de este dispositivo debe asegurarse de utilizarlo en dicho entorno.

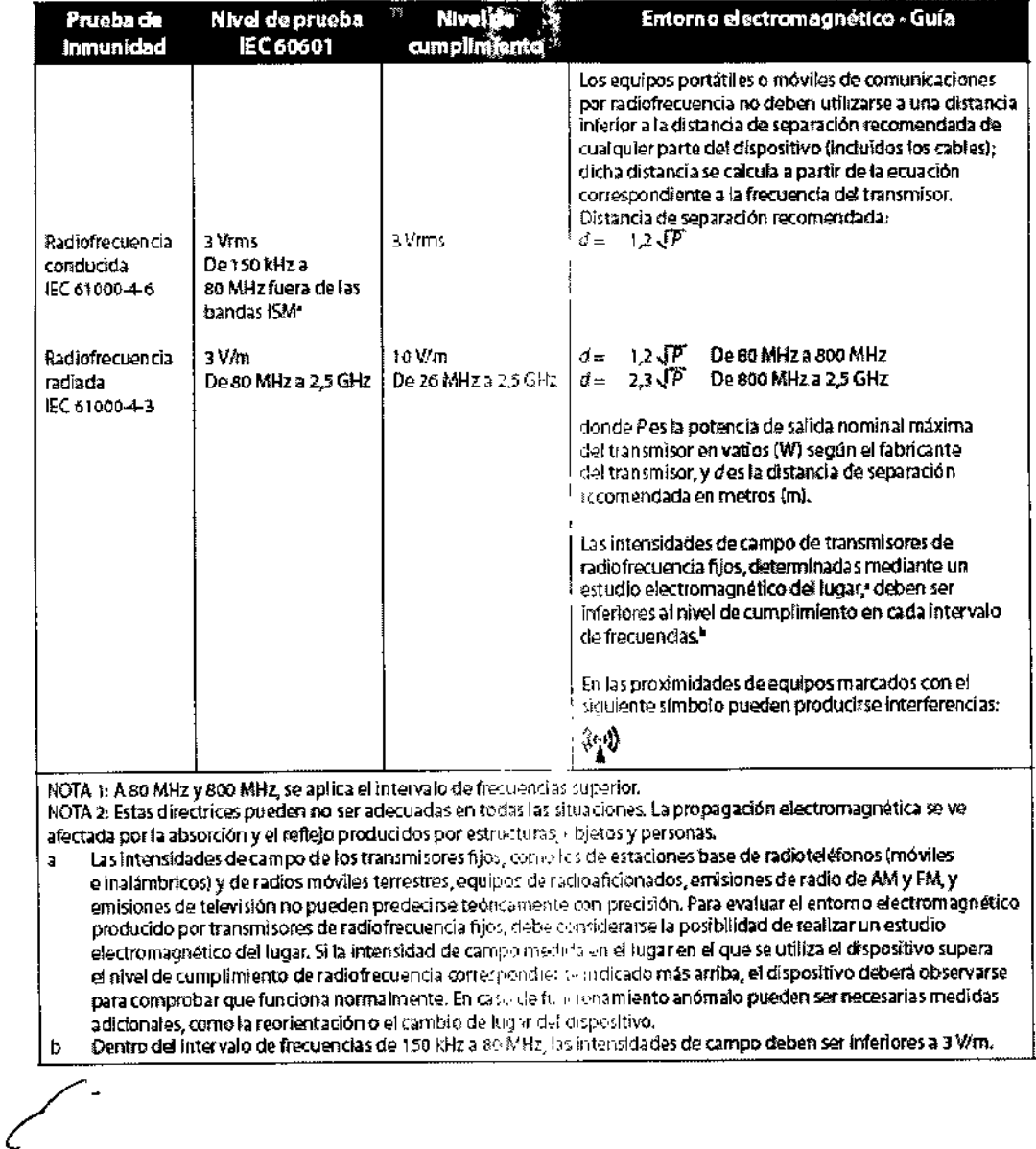

luit 4

Carlos J. Gigena Seeber<br>Presidente

Dr. Marie Ver go Lima )e Senico<br>Rec. 7178<br>Non AADLIE S.A. Biog Mai Director Te

ികാവ

# Distancias de separación recomend: das entre los equipos portátiles o móviles de comunicaciones por radiofrecuencia y este dispositivo

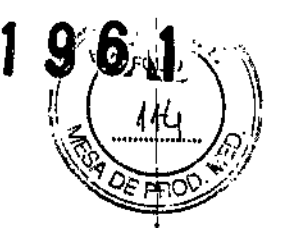

El dispositivo está concebido para utilizarse en un entorno electromagnético en el que las perturbaciones por radiofrecuencia radiada esten controladas. El cliente o el usuario de este dispositivo pueden ayudar a evitar las interferencias electromagnéticas sí mantienen una distancia minima entre los equipos portátiles o móviles de comunicaciones por radiofrecuencia (transmisores) y este dir positivo tal como se recomienda a continuación, de acuerdo con la potencia de salida máxima del equipo de comunicaciones.

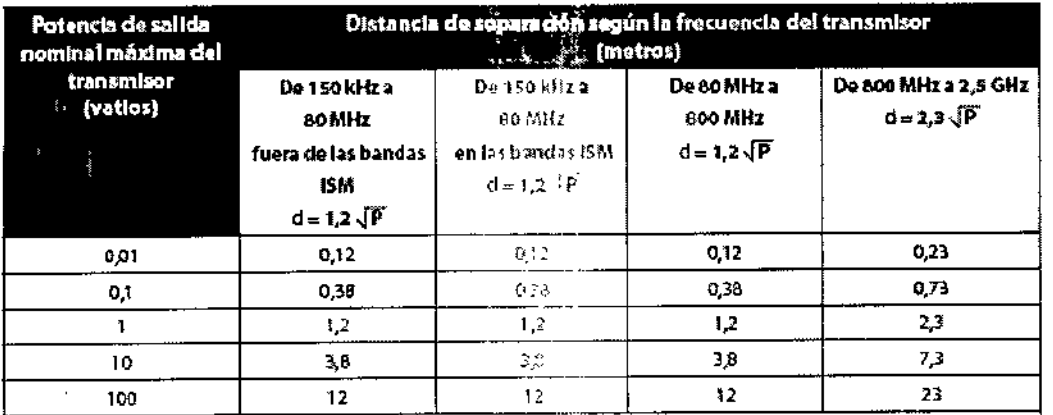

Para transmisores con potencias de salida nominal máxima distintou a las específicadas antes, la distancia de separación d recomendada en metros (m) puede calcularse utilizando la ecuação correspondiente a la frecuencia del transmisor, donde P esta potencia de salida máxima del transmisor.

NOTA 1: A so MHz y 800 MHz, se aplica el intervalo de frecuencias » porior.

NOTA 2: Las bandas (SM (industrial, científica y médica) entre 150 s.k.z y 20 MHz son 6,765 MHz a 6,795 MHz;

13,553 MHz a 13,567 MHz; 26,957 MHz a 27,283 MHz; y 40,66 MHz = 40,70 MHz.

NOTA 3: Se utiliza un factor adicional de 10/3 en el cálculo de la distancia de separación recomendada para transmisores en las bandas de frecuencia ISM entre 150 kHz y 80 kHz y en el intervalo de frecuencia de 80 MHz y 2,5 GHz para reducir la probabilidad de que equipos de comunicaciones móviles/portatiles pudiesen provocar interferencias si se llevasen por descuido a zonas del paciente

NOTA-A: Estas directrices pueden no ser adecuadas en todas las simaciones. La propagación electromagnética se ve afectada por la absorción y el reflejo producidos por estructuras que etos y personas.

3.7. Las instrucciones necesarias en caso de rotura del envase protector de la esterilidad v si corresponde la indicación de los métodos adceuados de reesterilización;

No corresponde

3.8. Si un producto médico está destinado a reutilizarse, los datos sobre los procedimientos apropiados para la reutilización, incluida la limpieza, desinfección, el acondicionamiento y, en su caso, el método de esterilización si el producto debe ser reesterilizado, así como cualquier limitación respecto al número posible de reutilizaciones.

En caso de que los productos médicos deban ser esterilizados antes de su uso, las instrucciones de limpieza y esterilización deberán estar formuladas de modo que si se siguen correctamente, el producto siga cumpliendo los requisitos previstos en la Sección I (Requisitos Generales) del Anexo de la Resolución GMC Nº 72/98 que dispone sobre los Requisitos Esenciales de Seguridad y Eficacia de los productos médicos;

### 6.1 Limpieza del ventilador

La superficie exterior del ventilador debe limplarse antes y después de su utilización por cada paciente y con mavor frecuencia si es necesario.

1. Desenchufe el dispositivo y limpie el panel delantero y el exterior de la carcasa según sea necesario,

utilizando un paño limpio humedecido con agua y un detergente suave.

2. Inspeccione el dispositivo y el tubo por si presentasen daños después de la limpieza. Sustituya las piezas dañadas.

3. Deje que el dispositivo se seque por completo antes de conectar el cable de alimentación.

had Carlos J. Gigena Seeber

Presidente

Dr. Mario ≹ngo Lima أنكلفها **ermico Лас.: 717В** Director Tecnico AADSE S.A.

12

Limpieza y desinfección para múltiples usuarios<br>Cuando se utilice el dispositivo en múltiples usuarios, complete los siguientes pasos para limpiar y desinfectar re el dispositivo antes de utilizarlo con cada nuevo usuario.

1. Desenchufe el dispositivo antes de la desinfección.

2. Desinfecte solo el exterior del dispositivo. Utilice un paño con uno de los siguientes agentes de limpieza para limpiar el exterior del dispositivo:

- -- Agua oxigenada, 3%
- Alcohol isopropílico al 91 %
- Vinagre, con una acidez del 5%
- Agua :'
- Blanqueador clorado, hipoclorito sódico de uso doméstico al 5,25%, dilución de 1 a 5 partes de agua,

-- Toallitas DisCide

3. Deje que el dispositivo se seque por completo antes de conectar el cable de alimentación.

# 6.2 Limpieza y sustitución de los filtros de entrada de aire

Con un uso normal, limpie el filtro de espuma gris al menos una vez cada dos semanas y sustitúyalo por uno nuevo cada seis meses. El filtro ultrafino blanco es desechable y debe sustituirse después de 30 noches de uso, o antes si está sucio. NO limpie el filtro ultrafino.

1. Si el dispositivo está funcionando, detenga el flujo de aire, Desconecte el dispositivo de la fuente de alimentación.

2. Retire el filtro o filtros de la carcasa apretándolo(s} suavemente por su parte central y desprendiéndolo(s) del dispositivo.

3. Examine el filtro o filtros para comprobar si eslá(n) limpio(s) y en buen estado.

4. Lave el filtro de espuma gris con agua caliente y un detergente suave. Enjuáguelo bien para eliminar cualquier resto de detergente.

5. Deje que el filtro se seque por completo al aire antes de instalarlo de nuevo. Si el filtro de espuma está rasgado o dañado, sustitúyalo. Utilice exclusivamente filtros de repuesto suministrados por Philips Respironics,

6. Si el filtro ultrafino blanco está sucio o rasgado, sustituyalo.

7. Vuelva a instalar los filtros, colocando primero el filtro ultralino blanco, si corresponde.

### 6.3 Limpieza del tubo reutilizable

1. Limpie el tubo a diario.

- 2. Desconecte el tubo flexible del dispositivo.
- 3. Lave el tubo con cuidado en una solución de detergente suave en agua caliente.
- 4. Enjuague abundantemente y seque al aire.

### 6.4 Mantenimiento

El dispositivo no requiere un mantenimiento periódico

### 3.9. Información sobre cualquier tratamiento o procedimiento adicional que deba realizarse antés de utilizar el producto médico (por ejemplo, esterilización, montaje final, entre otros);

### Instalación del filtro de aire

El dispositivo utiliza un filtro de espuma gris lavable y reutilizable, y un filtro ultrafino desechable de color blanco. El filtro reutilizable impide la entrada del polvo y el polen habituales en entornos domésticos, mientras que el filtro ultrafino blanco ofrece una filtración más completa de partículas muy finas. El filtro gris reutilizable debe estar instalado en todo momento cuando el dispositivo esté en funcionamiento. El filtro ultrafino se recomienda para personas sensibles al humo de tabaco o a otras partículas pequeñas. Se suministra un filtro de espuma gris reutilizable con su dispositivo. También puede incluirse un filtro ultrafino desechable.

Si no recibe el dispositivo con el filtro ya instalado, deberá instalar al menos el filtro de espuma gris reutilizable antes de utilizar el dispositivo. Para instalar el filtro o los filtros:

1. Sí está usando el filtro ultrafino desechable blanco, Introdúzcalo primero en la zona de los filtros, con el lado liso hacia el dispositivo.

2. Introduzca el filtro de espuma gris requerido en la zona de los filtros después del filtro ultrafino.

*9?Í* ;------

*Carlos J. Gigena Seeber* Presidente

Dr. Mario . r,go lima Austrico  $D_{\text{ICCC}}$   $M_{\text{AC}}$  : 717B  $\varepsilon$  .  $\Omega$  .  $\Lambda$  .  $\Omega$  . The  $\Omega$  :  $\Lambda$  :

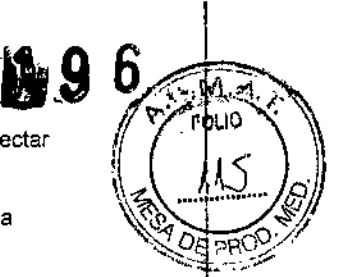

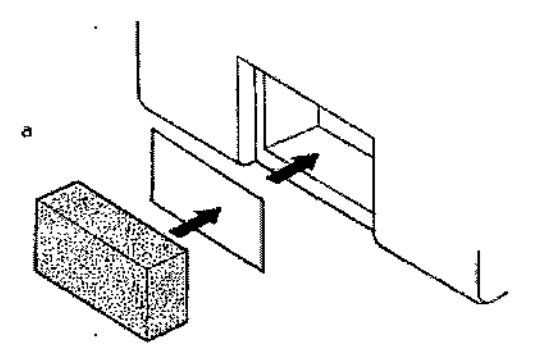

•

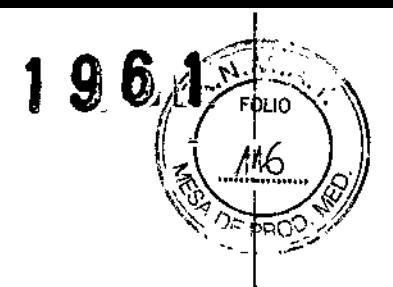

### Conexión del circuito respiratorio

Necesitará los siguientes accesorios a fin de montar el circuito recomendado:

- •• Interfaz de Philips Respironics (mascarilla nasal o mascarilla facial completa) con conector espiratorio integrado, o interfaz de Philips Respironics con un dispositivo de espiración independiente (como el Whisper Swivelll)
- •• Tubo flexible de Philips Respironics de 22 mm o 15 mm
- •• Arnés de Philips Respironics (para la mascarilla)

Conexión de un circuito no invasivo

Complete los siguientes pasos para conectar un circuito respiratorio no invasivo al dispositivo:

1. Conecte el tubo flexible a la salida de aire que hay en el lateral del dispositivo.

a. Si es necesario, conecte un fillro anlibacleriano a la salida de aire del dispositivo y, a continuación, conecte el tubo flexible a la salida del filtro antibacteriano.

b. El rendimiento del dispositivo podría verse afectado si se utiliza el filtro antibacteriano. No obstante, el dispositivo seguirá funcionando y suministrando terapia.

2. Conecte el tubo a la mascarilla. Consulte las instrucciones suministradas con la mascarilla.

Conexión de un circuito invasivo

1. Conecte el tubo flexible a la salida de aire que hay en el lateral del dispositivo.

a. Si es necesario, conecte un filtro antibacteriano a la salida de aire del dispositivo y, a continuación, conecte el tubo flexible a la salida del filtro antibacteriano.

b. El rendimiento del dispositivo podría verse afectado si se uliliza el filtro antibacteriano. No obstante, el dispositivo seguirá funcionando y suministrando terapia.

2. Si se está utilizando, conecte un humidificador invasivo o un filtro intercambiador de calor y humedad (HME, por sus siglas en inglés). Se recomienda un humidificador invasivo que cumpla con la norma EN IS08185.

3. Conecte el tubo flexible al humldificador o al HME y, a continuación, coloque un dispositivo de espiración (como el Whisper Swivel II) en línea en el extremo del paciente.

4. Conecte un adaptador de traqueostomía al dispositivo de espiración en caso necesario y, a continuación, conecte el tubo de traqueostomla del paciente.

5. Consulte el capitulo 5 para ajustar la configuración de !a Resistencia System One en invasiva.

## Suministro de alimentación al dispositivo

El dispositivo puede funcionar con alimentación de CA o CC. El ventilador accede a la alimentación de posibles fuentes en el siguiente orden:

• Alimentación de CA

• Bateria externa

• Batería extraíble

Utilización dc alimentación de CA

Se incluyen un suministro de alimentación y un cable de alimentación de CA con el dispositivo.

1. Enchufe el extremo hembra del cable de alimentación en la fuente de alimentación.

2. Enchufe el extremo macho del cable de alimentación en una toma de corriente que no esté controlada por un interruptor de

pared.<br>3. Enchufe el conector del cable de la fuente de alimentación en la entrada de alimentación de la parte trasera del ventilador. 4. Asegúrese de que todas las conexiones estén firmes.

5. Hay un clip para accesorios que puede utilizarse para asegurar el cable de alimentación, para impedir su desconexión accidental. Dirija los cables a través del clip y asegure el clip a la carcasa del dispositivo utilizando el tornillo suministrado, como se muestra.

 $Carlos$ *J. Gigena Seeber* Presidente

Or. Mario Verrey Arma<br>Carlos J. Gigena Seeber<br>Carlos J. Gigena Seeber

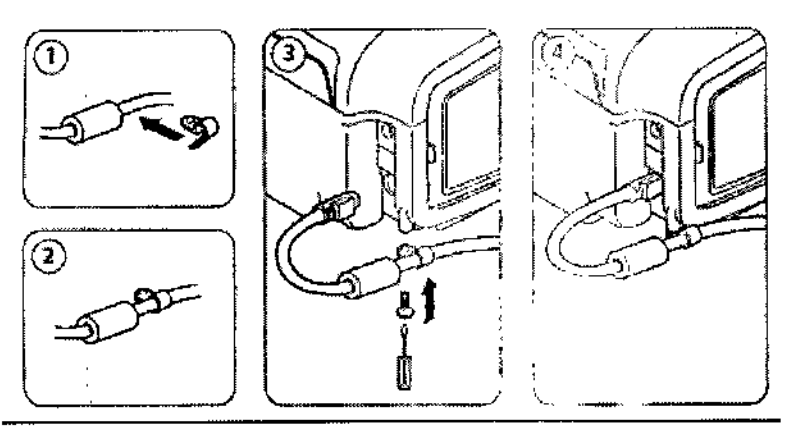

### Utilización de alimentación de CC

Puede hacer funcionar el ventilador utilizando una bateria externa o una batería extraíble. Batería externa

El ventilador puede funcionar con una batería de plomo-soido de 12 VCC utilizando el cable de batería externa de Philips Respironics. Este cable está precableado y correctamente terminado para garantizar una conexión segura de un batería externa al ventilador. El ticmpo de funcionamiento de la batería depende de las características de la misma y de la utilización del dispositivo.

Debido a una amplia variedad de factores, incluidos la composición química, la antigüedad y el perfil de uso de la batería, la capacidad de la batería externa mostrada en la pantalla del dispositivo es solo una estimación de la capacidad restante real.

Consulte las instrucciones suministradas con el cable de bateria externa para obtener información detallada sobre cómo operar el dispositivo utilizando una balería externa.

### Batería extraíble

•

Philips Respironics ofrece una batería de iones de litio extraíble Puede conectar la batería extraíble al dispositivo y recargarla utilizando el módulo de bateria entre ible de Philips Respironics. Consulte las instrucciones incluidas con la baterla extraible y el mód'.') de taterla extralble para obtener más información. Indicadores de fuente de alimentación de<sup>1</sup> $\ddot{\text{d}}$ ; sitivo

Existen muchos indicadores de fuente de alimentación en el dispositivo y en la pantalla. Estos indicadores se describen con detalle a continuación.

 $I$ ndicadores de alimentación de CA

Cuando se aplique alimentación de CA al dispositivo y el fiujo de aire esté desactivado, el indicador LED verde de CA del botón Iniciar/Parar se ilumina. Cuando se aplica alimentación de CA y el flujo de aire está activado, el indicador LED blanco de CA del botón Iniciar/Parar se il . Inicia

lndicadores de alimentación de CC

Cuando se aplica alimentación de CC al dispositivo, apartocarán los símbolos de la batería en pantalla para indicar el estado de la batería, Los símbolos de bateria extraíble y externa solo aparecen en pantalla si hay una batería extraíble o externa conectada al dispositivo (El sombreado en el icono de la batería indica la alimentación restante en la batería. Consulte la tabla de símbolos de pantalla del capítulo 5 para obtener información sobre cada símbolo de la batería

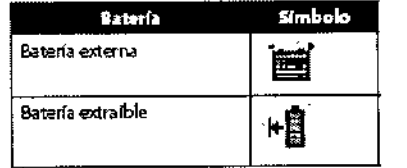

Hay varios indicadores de alimentación de CC que se inostraran en pantalla para indicar que la batería está en uso (si corresponde), si las baterías están bajas, cargandose o descargadas, etc. La siguiente tabla explica todos los indicadores de alimentación de CC.  $\frac{1}{108}$  indices

Carlos J. Gigena Seeber

Presidente

Dr. Mario Veryenge ∕Lima Biog/prijet Mat Way .<br>717B Director Teg CO AADISE S.A.

 $6<sup>4</sup>$ 

, 9

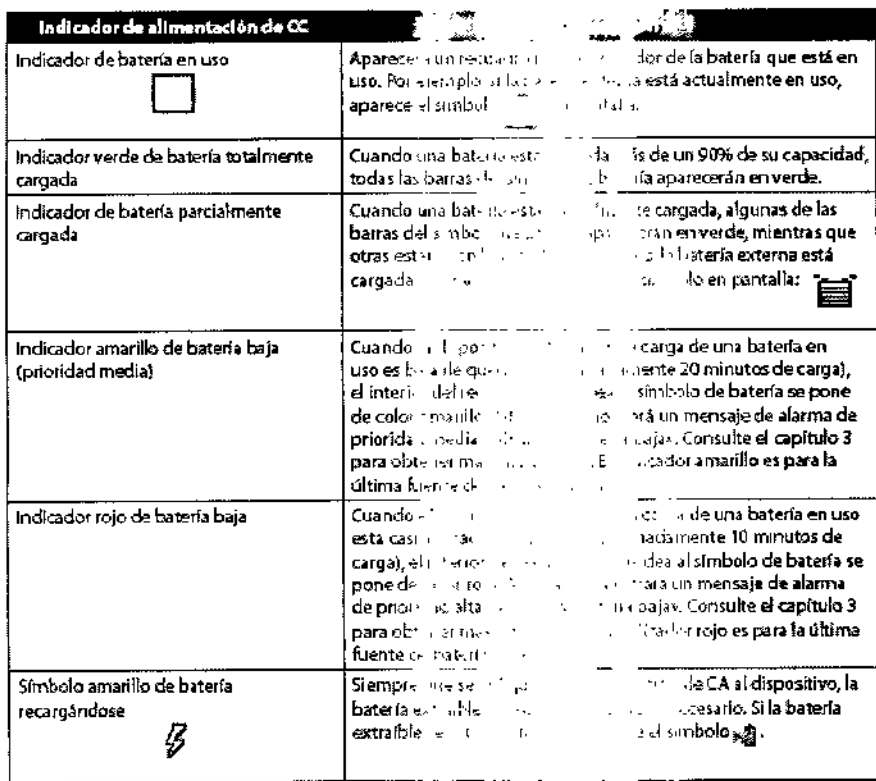

### Oxígeno suplementario

Puede añadirse oxígeno en cualquier parte ael circo estableces presión entre el dispositivo y la fuente de calgen $\beta$  dispositivo y la fuente de calgen $\beta$ , dispositivo y la fuente de calgen $\beta$ , dispositivo y la fuente de cuando utilice oxígeno con el dispositivo.

### Sistema de llamada al pe

Puede utilizar un sistema de llamada al personal de control de la statucional con su dispositivo. Hay varios cables de Philips Respironics disponibles para compared to the shine de llamada at personal de enfemería al<br>ventilador. Consulte las instrucciones inclusivas compared to the para obtener detailes.

### Unidad de alarma remota

Puede utilizar una unidad de alarma remo abilibra a consul dispositivo. Existe un conjunto de cables especial del adaptador para conectar el de sesite de

### Oximetro

Puede conectar el oxímetro recomendade al vermala. Puede si el signo de FC. Cuando<br>esté conectado un oxímetro, aparece el panella contra las pantallas Poner en espera y<br>Monitor. Un icono de corazón indicará que el panella Cuando esté encendida la Vista detallada de l'alternativo del Canbién mostrará las lecturas actuales de<br>SpO2y de FC. Si se está leyendo un dato incorrecto pressione del paímetro, aparecen guiones junto a los indicadores de SpO<sub>2</sub>y FC.

naturaleza, tipo, intensidad y distribution of a rediación debe ser descripta;

### No corresponde

3.11. Las precauciones que deban adopte conserva de cambios del funcionamiento del producto médico;

### No corresponde

ambientales razonablemente previsiones,  $\gamma_{\rm{sc}}$ descargas electrostáticas, a la presión a ignición, entre otras;

hel

Carlos J. Gigena Seeber Presidente

⊥r nería

the clarma remota. Consulte las instrucciones incluidas con su unidad de alarma remota y su constructo de suel adaptador para obtener detalles.

el Umbién mostrará las lecturas actuales de

3.10. Cuando un producto médico entita a lia lones con fines médicos, la información relativa a la

3.12. Las precauciones que detan alle a la que respecta a la exposición, en condiciones magnéticos, a influencias eléctricas externas, a mente presión, a la aceleración a fuentes térmicas de

Dr. Mano Verrengo Lima Biography<br>Mat 1178 Diroclor Techou AADLES F

16

**96** ]

 $\mathcal{M}$ 

 $\mathbf{I}$ 

ł

# No corresponde  $\overline{\phantom{a}}$  /  $\overline{\phantom{a}}$  /  $\overline{\phantom{a}}$  /  $\overline{\phantom{a}}$  /  $\overline{\phantom{a}}$  /  $\overline{\phantom{a}}$  /  $\overline{\phantom{a}}$  /  $\overline{\phantom{a}}$  /  $\overline{\phantom{a}}$  /  $\overline{\phantom{a}}$  /  $\overline{\phantom{a}}$  /  $\overline{\phantom{a}}$  /  $\overline{\phantom{a}}$  /  $\overline{\phantom{a}}$  /  $\overline{\phantom{a}}$

•

3.13. Información suficiente sobre el necito de no los medicamentos que el producto médico de que  $\left| \right\rangle$ trate esté destinado a administra cinelui, 1 comquier restricción en la elección de sustancias que!se puedan suministrar;

### No corresponde

específico asociado a su eliminación;

Recogida aparte del equipo eléctrico y electrónico, s dispositivo de acuerdo con las normativas Iocule.

Seguridad y Eficacia de los productos médicos:

No corresponde

3.16. El grado de precisión atribuido a los  $\ldots$   $n!$   $\ldots$  médicos de medición

### Exactitud de control

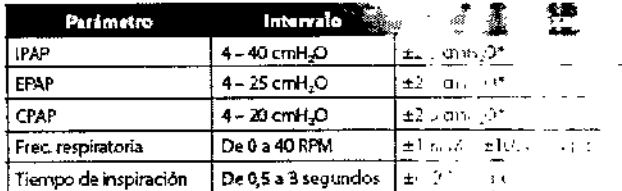

Las especificaciones enumeradas se basan en la utilizi diori un circuito del paciente estándar (tubo Philips Respironics de 15 o 22 mm; Whisper Swive Null

\*Presión medida en el puerto de conexión por en por con son midificador térmico integrado (sin flujo del paciente).

3.14. Las precauciones que deban adoptasse si un producto médico presenta un riesgo no habitua

~l.,.lcomunitaria 2002f96/CE. Deseche este

3.15. Los medicamentos incluidos en el produc : médico como parte integrante del mismo, conform al ítem 7.3. del Anexo de la Resolución G $\lambda$ iC  $\sim$  72.98 que dispone sobre los Requisitos Esenciales de

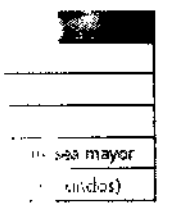

### Exactitud del parámetro n .

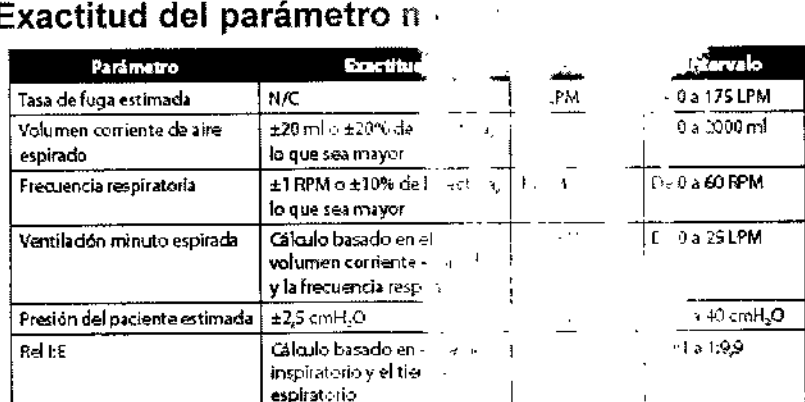

\* La precisión de los parámetros mostrados : e trilisa - li ...por : libnes ambiente de banco de pruebas, a una altitud nominal de 380 metros. Todos los parámetros — . . . . -n el flujo se expresan en flujo volumétrico \*\* Presión medida en el puerto de conexión del pacu minimic y al segundificador térmico integrado (sin flujo del paciente).

~ *C.rl<>sJ G;g,na S"ber*

Presidente

Dr Wario Verne ′ma 3ioquip Company<br>Mal. N. 717B<br>Director Techyco AADME S.c

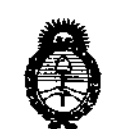

 $Ministerio$  *de Salud Secretaria áe C1'ofiticas, <RJgufación e Jllstitutos* )!.W:5II.)!. *'T*

### ANEXO CERTIFICADO DE AUTORIZACIÓN E INSCRIPCIÓN

Expediente NO: 1-47-3110-002783-14-7

 $\mathbf{I}$ 

Ł

•

**El Administrador Nacional de la Administración Nacional de Medicame1ntos,** ا<br>Alimentos y Tecnología Médica (ANMAT) certifica que, mediante la Disposición Nº \ **"'0,"6.'1"'" , <sup>y</sup> de acuerdo con lo solicitado por AADEE S.A., se autorifó la 'nsii'riPción en el Registro Nacional de Productores y Productos de Tecnología Médica (RPPTM), de un nuevo producto con los siguientes datos identificat9rios característicos:**

Nombre descriptivo: sistema BiPAP

", Código de identificación y nombre técnico UMDNS: 17-089-Dispositivos para la **Respiración, Autónomos.**

Marca(s) de (los) producto(s) médico(s): Respironics Inc.

Clase de Riesgo: II

**Indicación/es autorizada/s: Dispositivo CPAP diseñado para el tratamiento de la apnea obstructiva del sueño (AOS) e insuficiencia respiratoria, en adultos y pediátricos de más de 10 Kg de peso. No está indicado para utilizarse** co~o • **ventilador de transporte ni para el mantenimiento de las constantes vitales.**

Modelo/s: BiPAP A40

**Período de vida útil: 10 años**

**Forma de presentación: Unitaria**

**Condición de uso: Venta exclusiva a profesionales e instituciones sanitarias Nombre del fabricante: Respironics Inc.**

Lugar/es de elaboración: 1001 Murry Ridge Lane, Murraysville, PA 15668, **Estados Unidos.**

Se extiende a AADEE S.A. el Certificado de Autorización e Inscripción del PM-976-88, en la Ciudad de Buenos Aires, a ... 0..... MAR: 2016 ...., siendo su vigencia **por cinco (5) años a contar de la fecha de su emisión.**

DISPOSICIÓN Nº

 $1861$ 

**Dr. ROBERTO LEDE** Subadministrador Nacional **.A-W-M ••.• '1'.**

÷